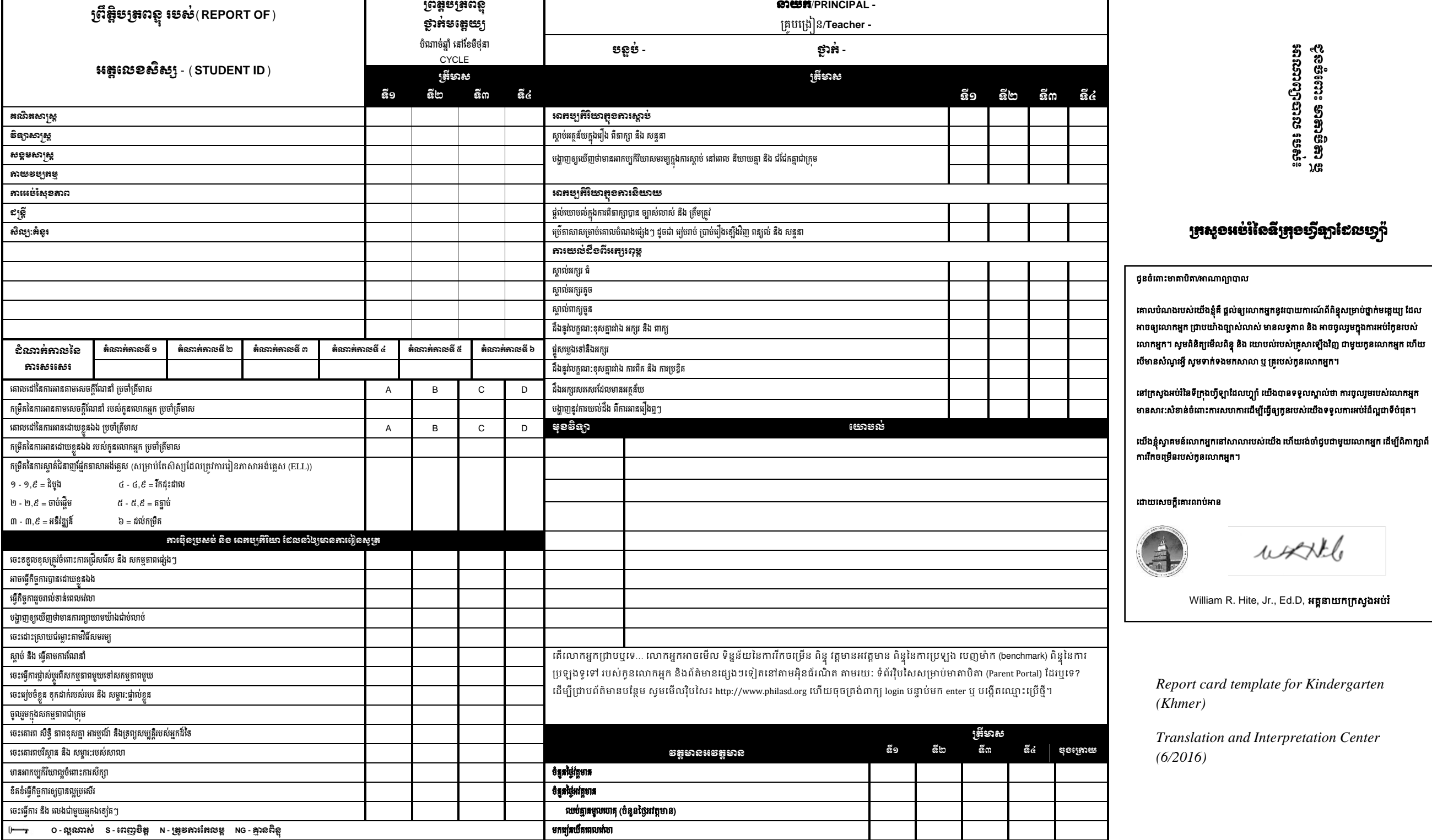

## ព្កសួងអប់រំនន្ទីព្កុងហ្វីឡាដដេហ្វយ៉ា

ជូន្ចំត្ ោះ មាតាបិតា ነጩ អាណារាបាេ របស់៖

*Report card template for Kindergarten (Khmer)*

*Translation and Interpretation Center (6/2016)*

worthle